## Certificate

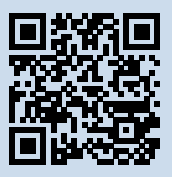

## No.: 968/V 1184.00/20

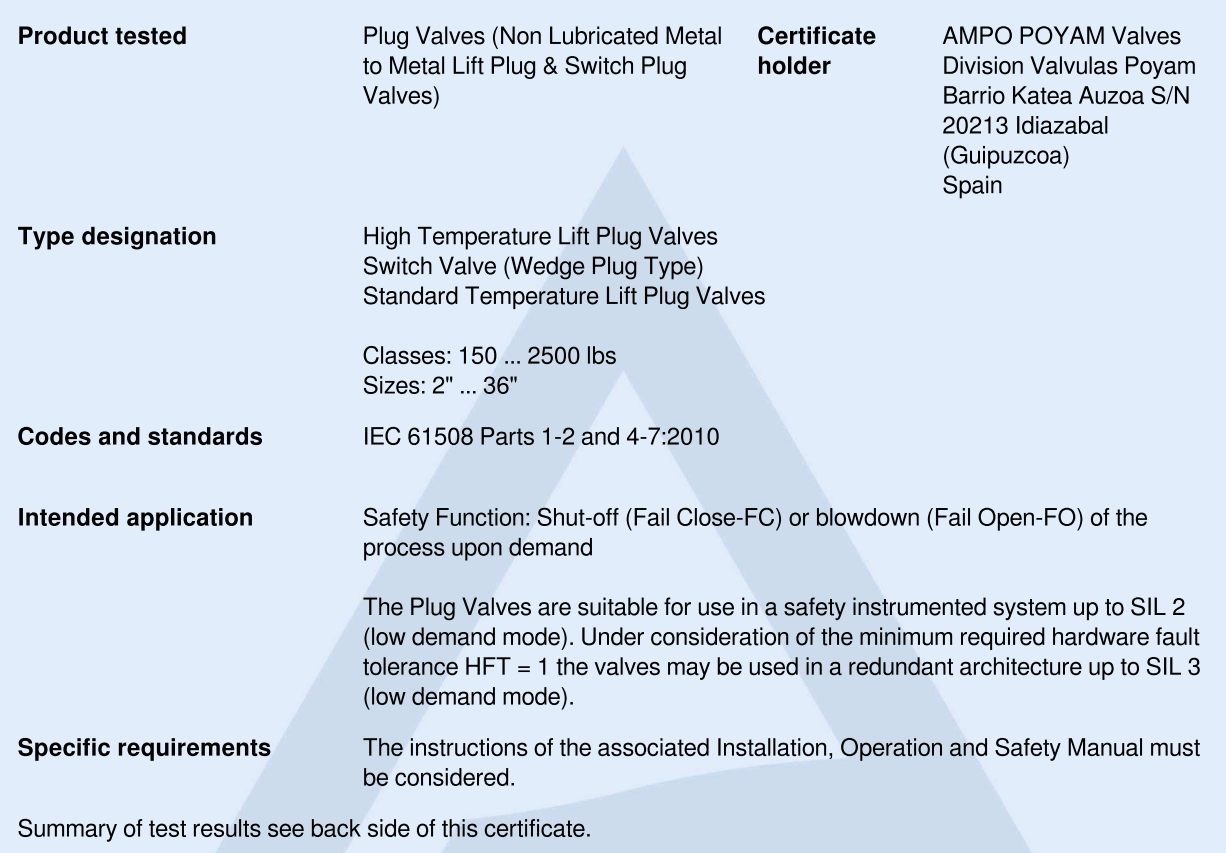

Valid until 2025-09-30

The issue of this certificate is based upon an evaluation in accordance with the Certification Program CERT FSP1 V1.0:2017 in its actual version, whose results are documented in Report No. 968/V 1184.00/20 dated 2020-09-30. This certificate is valid only for products, which are identical with the product tested.

## TÜV Rheinland Industrie Service GmbH

**Bereich Automation** 

**Funktionale Sicherheit** 

Köln, 2020-09-30

10/222 12. 12 E A4 ® TÜV, TUEV and TUV are registered trademarks. Utilisation and application requires prior approval.

Am Grauen Stein, 51105 Köln Certification Body Safety & Security for Automation & Grid Dipl.-Ing. Gebhard Bouwer

www.fs-products.com www.tuv.com

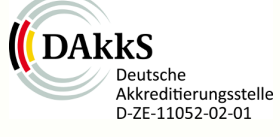

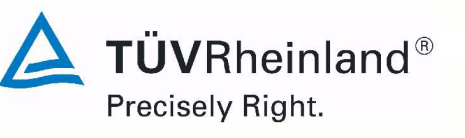